# THOOVIC 公交通37的时间表和线路图

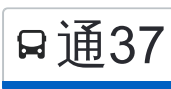

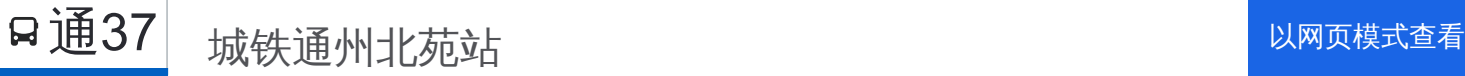

公交通37((城铁通州北苑站))共有2条行车路线。工作日的服务时间为: (1) 城铁通州北苑站: 06:30 - 23:30(2) 富河园小区: 07:10 - 23:30 使用Moovit找到公交通37离你最近的站点,以及公交通37下班车的到站时间。

# 方向**:** 城铁通州北苑站

8 站 [查看时间表](https://moovitapp.com/beijing___%E5%8C%97%E4%BA%AC-3160/lines/%E9%80%9A37/412044/1410180/zh-cn?ref=2&poiType=line&customerId=4908&af_sub8=%2Findex%2Fzh-cn%2Fline-pdf-Beijing___%25E5%258C%2597%25E4%25BA%25AC-3160-855782-412044&utm_source=line_pdf&utm_medium=organic&utm_term=%E5%9F%8E%E9%93%81%E9%80%9A%E5%B7%9E%E5%8C%97%E8%8B%91%E7%AB%99)

富河园小区

通州北关

北京财政学院

八里桥市场

解放军二六三医院

通州西门路口北

通州北苑路口东

通州北苑路口南

### 公交通**37**的时间表

往城铁通州北苑站方向的时间表

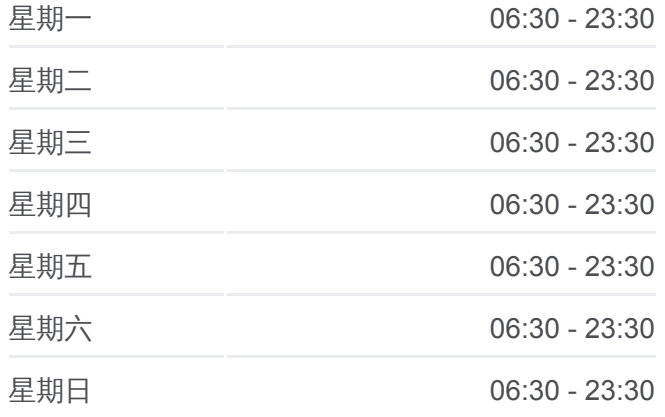

#### 公交通**37**的信息

方向**:** 城铁通州北苑站 站点数量**:** 8 行车时间**:** 14 分 途经站点**:**

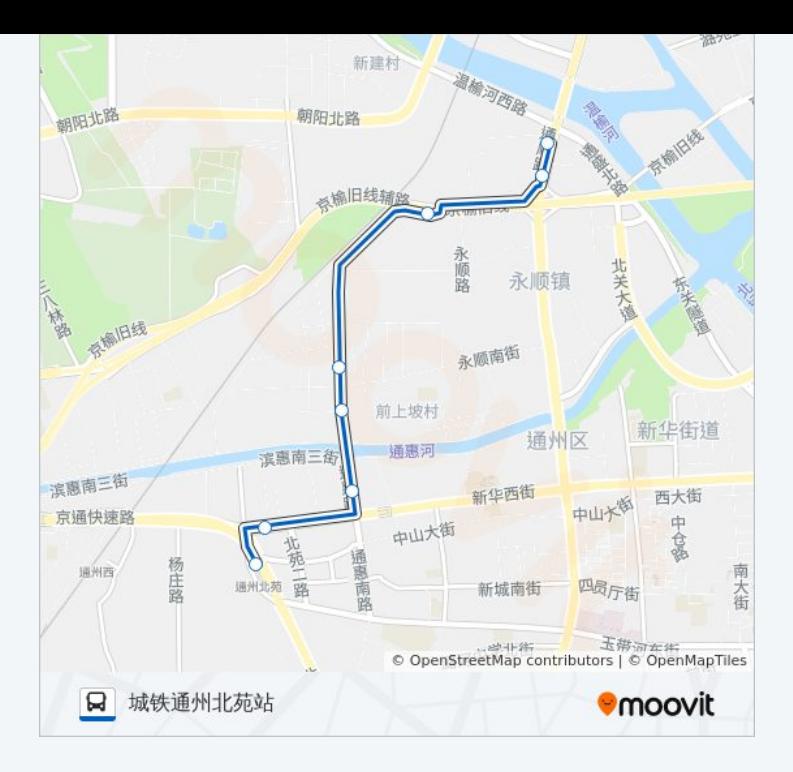

# 方向**:** 富河园小区 8 站 [查看时间表](https://moovitapp.com/beijing___%E5%8C%97%E4%BA%AC-3160/lines/%E9%80%9A37/412044/1410179/zh-cn?ref=2&poiType=line&customerId=4908&af_sub8=%2Findex%2Fzh-cn%2Fline-pdf-Beijing___%25E5%258C%2597%25E4%25BA%25AC-3160-855782-412044&utm_source=line_pdf&utm_medium=organic&utm_term=%E5%9F%8E%E9%93%81%E9%80%9A%E5%B7%9E%E5%8C%97%E8%8B%91%E7%AB%99)

通州北苑路口南

通州北苑路口东

通州西门路口北

解放军二六三医院

八里桥市场

北京财政学院

富河园小区

富河园

# 公交通**37**的时间表

往富河园小区方向的时间表

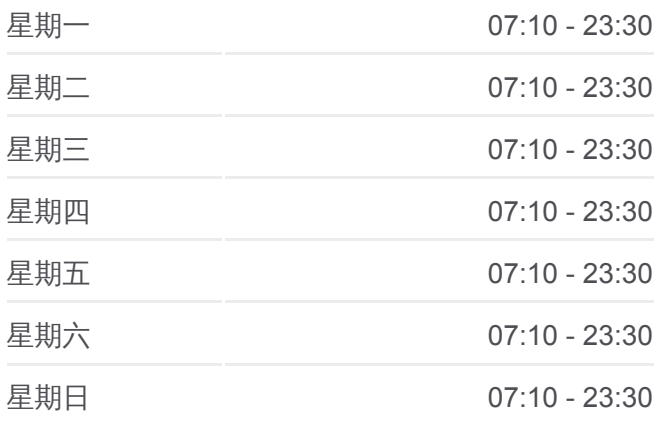

## 公交通**37**的信息 方向**:** 富河园小区

站点数量**:**  8 行车时间**:** 14 分 途经站点 **:**

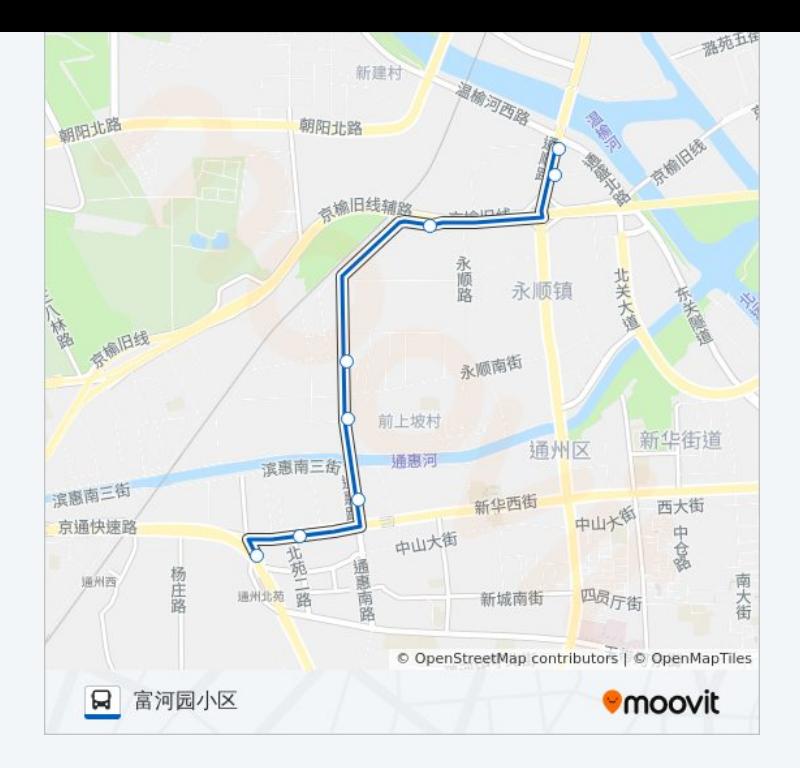

你可以在moovitapp.com下载公交通37的PDF时间表和线路图。使用Moovit [应用程式查询北京的实时公交、列车时刻表以及公共交通出行指南。](https://moovitapp.com/beijing___%E5%8C%97%E4%BA%AC-3160/lines/%E9%80%9A37/412044/1410180/zh-cn?ref=2&poiType=line&customerId=4908&af_sub8=%2Findex%2Fzh-cn%2Fline-pdf-Beijing___%25E5%258C%2597%25E4%25BA%25AC-3160-855782-412044&utm_source=line_pdf&utm_medium=organic&utm_term=%E5%9F%8E%E9%93%81%E9%80%9A%E5%B7%9E%E5%8C%97%E8%8B%91%E7%AB%99)

关于[Moovit](https://editor.moovitapp.com/web/community?campaign=line_pdf&utm_source=line_pdf&utm_medium=organic&utm_term=%E5%9F%8E%E9%93%81%E9%80%9A%E5%B7%9E%E5%8C%97%E8%8B%91%E7%AB%99&lang=en) · MaaS[解决方案](https://moovit.com/maas-solutions/?utm_source=line_pdf&utm_medium=organic&utm_term=%E5%9F%8E%E9%93%81%E9%80%9A%E5%B7%9E%E5%8C%97%E8%8B%91%E7%AB%99) · [城市列表](https://moovitapp.com/index/zh-cn/%E5%85%AC%E5%85%B1%E4%BA%A4%E9%80%9A-countries?utm_source=line_pdf&utm_medium=organic&utm_term=%E5%9F%8E%E9%93%81%E9%80%9A%E5%B7%9E%E5%8C%97%E8%8B%91%E7%AB%99) · Moovit社区

© 2023 Moovit - 版权所有

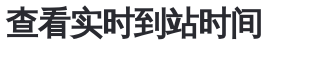

 $\begin{tabular}{|c|c|c|c|} \hline \quad \quad & \cup\text{se} \\ \hline \quad \quad & \text{Web App} \\ \hline \quad \quad & \text{Web App} \\ \hline \end{tabular}$ **EXAMPLE Play**